## **FORMATION OTM CLUB**

Bonjour,

Vous entrez dans la formation e-Learning OTM "Club", premier niveau des formations e-Learning d'Officiel de Table de Marque. Les licenciés qui auront validé cette formation pourront être valorisés par la charte des officiels à compter de la saison 2015-16, s'ils ont officié 5 rencontres dans les championnats concernés.

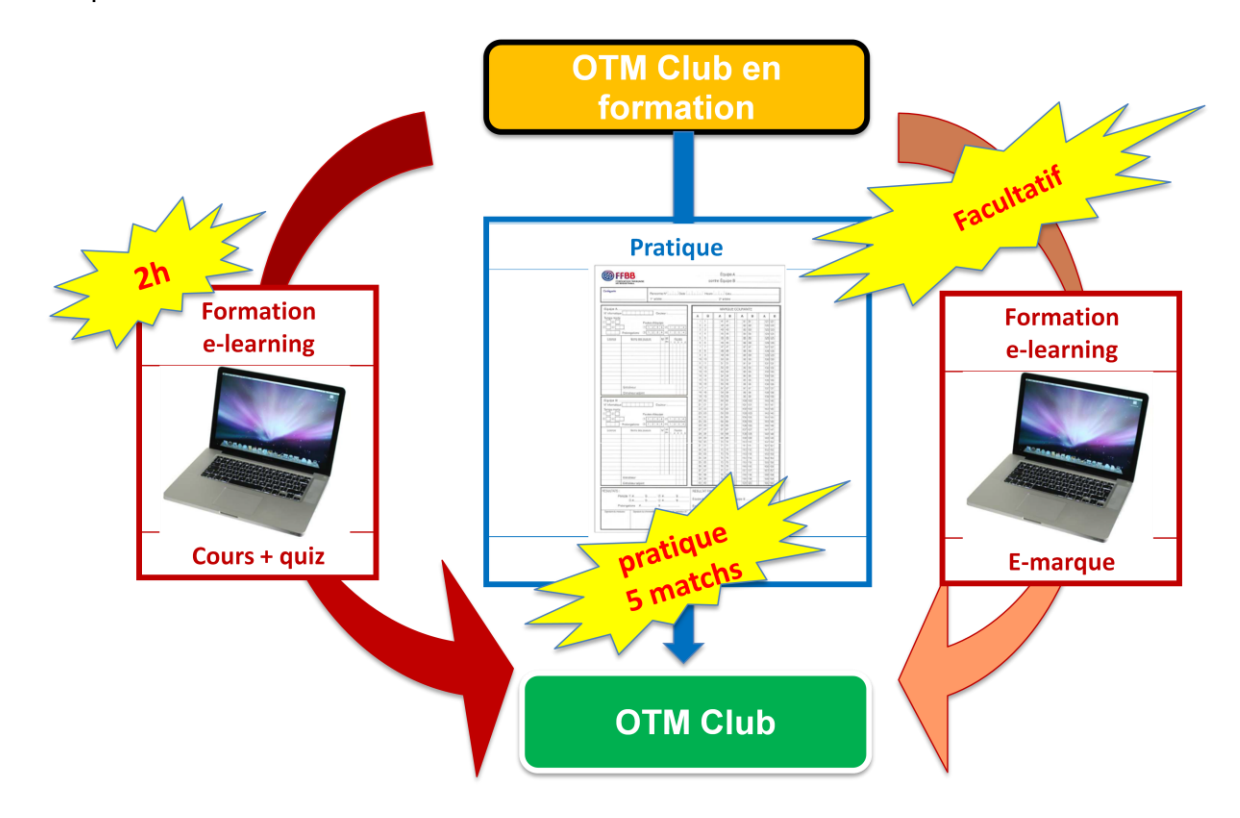

Il existe par ailleurs deux autres niveaux validés en partie par une formation e-Learning :

- l'OTM "Région" qui permet d'occuper le poste d'OTM recevant pour les compétitions régionales et NF3
- l'OTM "CF" qui permet d'occuper le poste d'OTM recevant pour les autres championnats de France séniors

Comme vous le voyez sur la gauche de votre écran, cette formation consiste en :

- 6 cours sous forme de fiches
- Des quiz de validation

Pour valider votre formation, il vous faut :

- suivre complètement les 6 cours
- réussir chacun des quiz proposés

Et pour réussir un quiz, il faut obtenir 80% de bonnes réponses :

- Si vous obtenez moins de 80% de bonnes réponses, vous pourrez voir la correction, revoir votre cours et recommencer votre quiz
- Si vous obtenez 80% de bonnes réponses, vous avez réussi votre quiz et vous pouvez :
	- Soit recommencer votre quiz pour essayer d'obtenir 100% de bonnes réponses
	- Soit passer au quiz suivant pour continuer à valider votre formation

## **FORMATION OTM CLUB**

Pour obtenir votre certificat de formation, il vous faut :

- Terminer les 6 cours et valider les quiz
- Le certificat de formation vous sera alors adressé automatiquement par email sous 48 heures.

*A noter que vous pouvez également l'éditer par vous-même en cliquant sur "générer mon certificat" en haut à droite de la page d'accueil de votre formation.*

Vous pouvez désormais commencer la formation en cliquant sur la première fiche : la fiche "marqueur" par exemple.

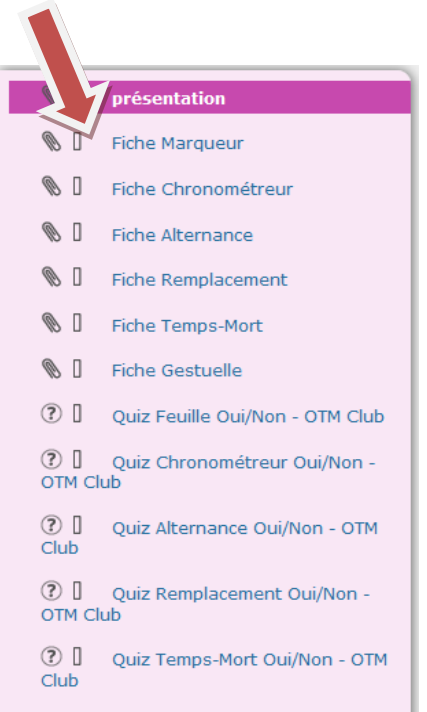

La formation peut être arrêtée et reprise à tout moment au point où elle a été interrompue.

## **Pour rappel, vous devez aussi faire 5 rencontres pour être validé OTM Club !**

L'E-marque est utilisée dans beaucoup de championnats ; Nous vous conseillons de vous inscrire ... pour vous perfectionner. Pour cela, sélectionnez le parcours « Utilisation d'e-Marque » dans le catalogue des formations en libre-accès sur la page d'accueil de la plateforme :

## **FORMATION OTM CLUB**

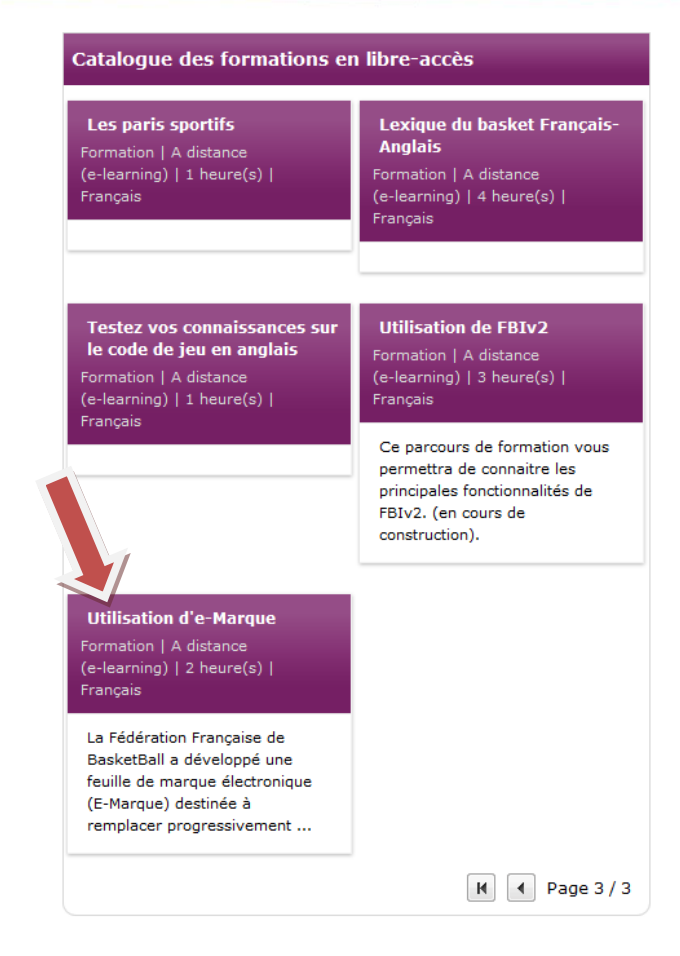

Sur la page de description de la formation, cliquez sur « Accès en libre service » :

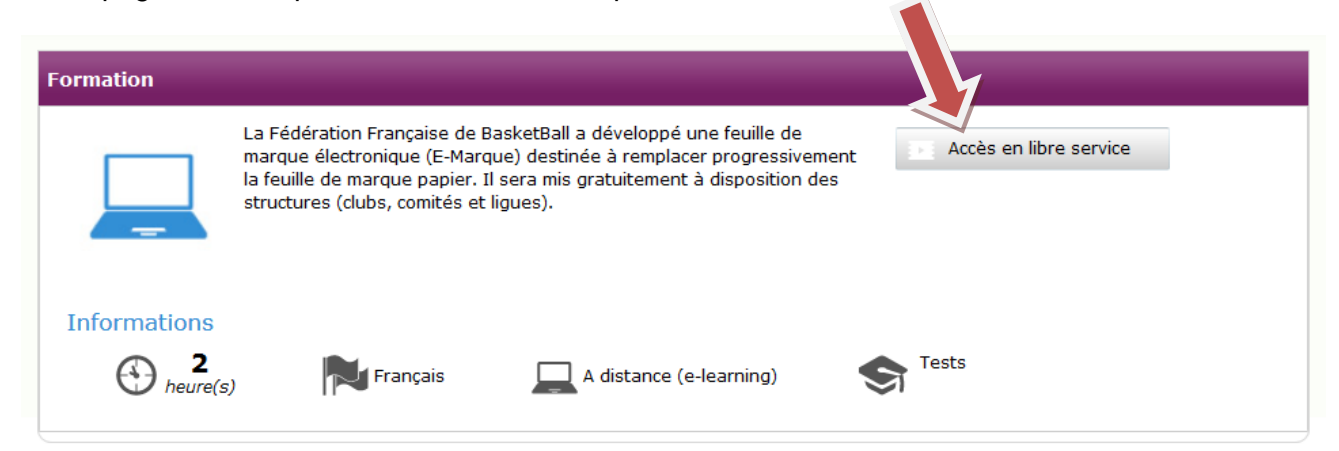